#### Lectures 3-4: MIPS instructions

- Motivation
  - Learn how a processor's 'native' language looks like
  - Discover the most important software-hardware interface
- MIPS Microprocessor without Interlocked Pipeline Stages
- Instruction set can be downloaded from:
  - http://www.cs.wisc.edu/~larus/HP\_AppA.pdf

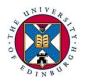

#### Outline

- Instruction set
- Basic arithmetic & logic instructions
- Processor registers
- Getting data from the memory
- Control-flow instructions
- Method calls

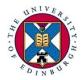

#### Processor instructions

- Instruction set (IS): collection of all machine instructions recognized by a particular processor
- The instruction set abstracts away the hardware details from the programmer
  - The same way as an object hides its implementation details from its users
- Instruction Set Architecture (ISA): a generic processor implementation that recognizes a particular IS

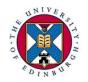

#### RISC – CISC machines

- There are many ways of defining the hardware-software interface defined by the instruction set
  - Depends on how much work the hardware is allowed to do
- RISC=Reduced Instruction Set Computer
   CISC=Complex Instruction Set Computer
- High-level language (HLL): a=b+10
   Assembly language:
  - RISC:

```
Iw r4,0(r2) # r4=memory[r2+0]
add r5, r4, 10 # r5=r4+10
sw r5,0(r3) # memory[r3+0]=r5
```

- CISC:

ADDW3 (R5), (R2), 10

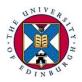

### Assembly language

- Instructions are represented internally as binary numbers
  - Very hard to make out which instruction is which
- Assembly language: symbolic representation of machine instructions
- We use the MIPS IS, typical of a RISC processor

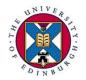

### Arithmetic & logical operations

Data processing instructions look like: operation destination var, 1<sup>st</sup> operand, 2<sup>nd</sup> operand

add 
$$a$$
,  $b$ ,  $c$   $a = b+c$  sub  $a$ ,  $b$ ,  $c$   $a = b-c$ 

- Bit-wise logical instructions: and, or, xor
- Shift instructions:

```
sII a, b, shamt a = b \le shamt
srI a, b, shamt a = b >> shamt, logical shift
```

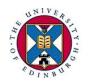

## Registers

- IS places restrictions on instruction operands
- RISC processors operate on registers only
- Registers are internal storage locations holding program variables
- Size of register equals the machine's word
- There is a relatively small number of registers present; MIPS has 32

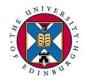

## MIPS general-purpose registers

- Generally, any register available for any use
- Conventions exist for enabling code portability
- Java/C variables held in registers \$s0 \$s7
- Temporary variables: \$t0 \$t9
- Register 0 (\$zero) is hardwired to 0
- Other registers with special roles
- Program Counter (PC) holds address of next instruction to be executed
  - Not one of the general purpose registers

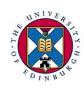

### Immediate operands

- MIPS has instructions with one constant (immediate) operand, e.g. addi r1, r2, n # r1=r2+n
- Load a (small) constant into a register: addi \$s0, \$zero, n # \$s0=n (\$s0<sub>15-0</sub>=n; \$s0<sub>31-16</sub>=0)
- Assembler pseudo-instruction I i reg, constant
  - Translated into 1 instruction for immediates < 16bits and to more instructions for more complicated cases e.g. for a 32-bit immediate

```
lui $$1, n1  # $$1_{15-0}=0; $$1_{31-16}=n1 ori $$1, $$1, n2 # $$1_{15-0}=n2; $$1_{31-16}=n1
```

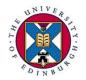

# Getting at the data

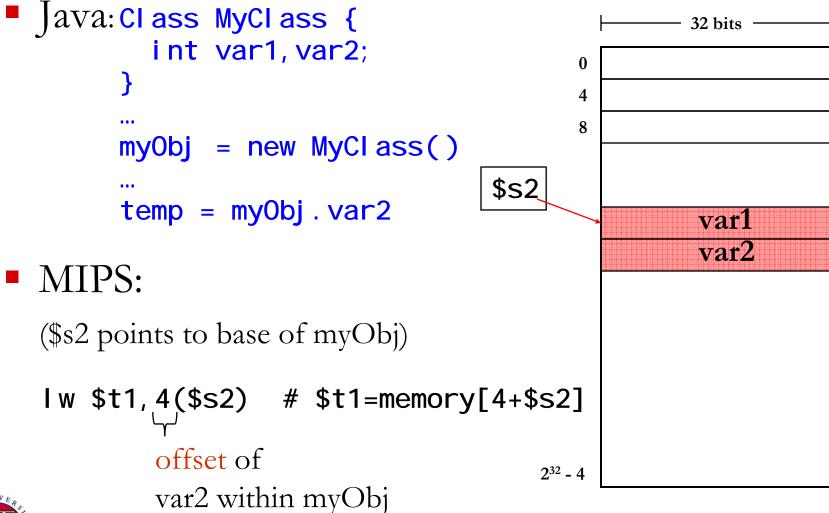

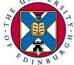

#### Data-transfer instructions

- Store Word:
   sw r1, n(r2) # memory[n+r2]=r1
- Store Byte:
   sb r1, n(r2) # memory[n+r2]=r1<sub>7-0</sub>
   no sign extension

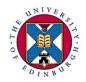

## Memory addressing

- Memory is byte addressable, but it is organised so that a word can be accessed directly
- Where can a word be stored?

Anywhere (unaligned), or at an mult. 4 address (aligned)?

Which is the address of a word?

| bit 31 |            | Big Endian |            | bit 0      |  |
|--------|------------|------------|------------|------------|--|
|        | 4          | 5<br>WC    | 6<br>ord 4 | 7          |  |
|        | 0<br>byte0 | 1<br>byte1 | 2<br>byte2 | 3<br>byte3 |  |

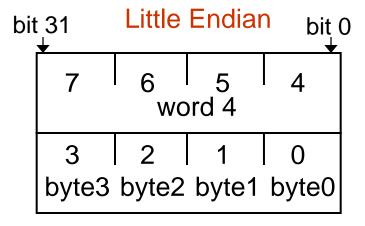

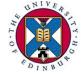

#### Instruction formats

- Instruction representation composed of bit-fields
- Similar instructions have the same format
- MIPS instruction formats:
  - R-format (add, sub, ...)

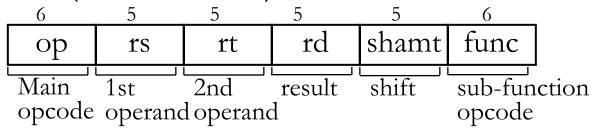

- I-format (addi, I w, sw, ...)

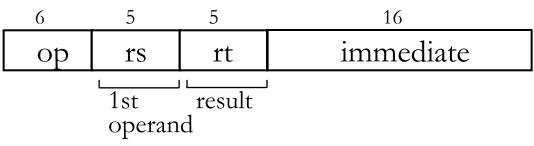

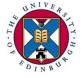

## MIPS instructions – part 2

#### Last time:

- Data processing instructions: add, sub, and, ...
  - Registers only and immediate types
- Data transfer instructions: lw, sw, lb, sb
- Instruction encoding
- Today:
  - Control transfer instructions

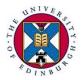

#### Control transfers: If structures

```
ava:
      if (i!=j)
                                "if case"
           stmnt1
                                "else case"
        el se
           stmnt2
                                "follow through"
         stmnt3
MIPS:
           beq $s1, $s2, I abel
"branch if equal": compare value in $s1 with value in $s2
  and if equal then branch to instruction marked label
           beq $s1, $s2, I abel 1
           stmnt1
           j label2 # skip stmnt2
  label 1: stmnt2
  label 2: stmnt3
```

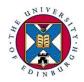

### Control transfer instructions

Conditional branches, I-format: beq r1, r2, I abel

|   |    |    | 10     |
|---|----|----|--------|
| 4 | r1 | r2 | offset |

- In assembly code label is usually a string
- In machine code label is obtained from immediate value as: branch target = PC + 4 \* offset
- Similarly: bne r1, r2, label # if r1! = r2 go to label
- Unconditional jump, J-format: j label

| 6 | 26     |
|---|--------|
| 2 | target |

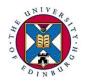

### Loops in assembly language

- Java: while (count!=0) stmnt
- MIPS: I oop: beq \$s1, \$zero, end # \$s1 holds count stmnt j loop # branch back to loop end: ...
- Java: while (flag1 && flag2) stmnt
- MIPS: Loop: beq \$\$1,\$zero, end # \$\$1 holds flag1 beq \$\$2,\$zero, end # \$\$2 holds flag2 stmnt j Loop # branch back to Loop end: ...

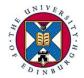

# Comparisons

- "Set if less than" (R-format): slt r1, r2, r3
  set r1 to 1 if r2<r3, otherwise set r1 to 0</li>
- Java: while (i > j) stmnt
- MIPS example:
  - assume that \$s1 contains i and \$s2 contains j

```
loop: slt $t0, $s2, $s1  # $t0 = (i > j)
    beq $t0, $zero, end # true if i <= j
    stmnt
    j loop # jump back to loop
end: ...</pre>
```

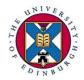

#### Method calls

- Method calls are essential even for a small program
- Most processors provide support for method calls

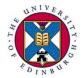

### MIPS support for method calls

- Jumping into the method: j al label
  - "jump and link": set \$ra to PC+4 and set PC to label
  - Another J-format instruction
- Returning: j r r1
  - "jump register": set PC to value in register r1

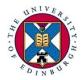

### Using a stack for method calls

Nested calls ⇒ must save return address to prevent overwriting. Solution: use a stack in memory

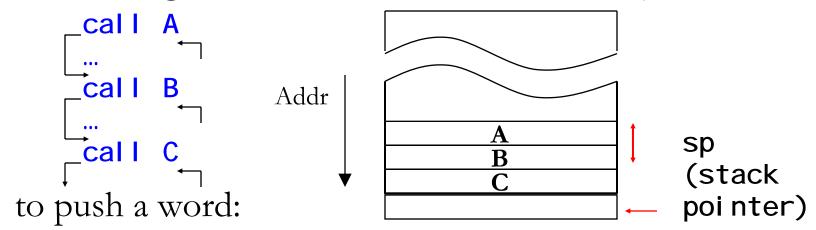

addi \$sp, \$sp, -4 # move sp down sw \$ra, O(\$sp) # save r1 on top of stack

to pop a word:

Iw \$ra,0(\$sp) # fetch value from stack
addi \$sp,\$sp,4 # move sp up

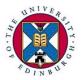

#### Other uses of the stack

- Stack used to save caller's registers, so that they can be used by the callee
  - "caller save" or "callee save" convention
- Stack can also be used to pass and return parameters
  - MIPS uses \$a0 \$a4 for the first 4 word-length parameters, and \$v0, \$v1 for return values

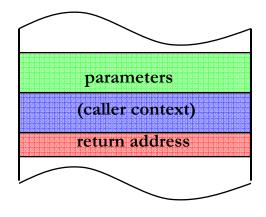

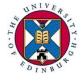